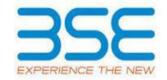

#### **BSE LTD ACKNOWLEDGEMENT**

Acknowledgement No : 1101201902305331 Date & Time: 11/01/2019 02:30:53 PM

Scrip Code : 536264

**Entity Name** : TIGER LOGISTICS INDIA LIMITED Compliance Type : Regulation 31 - Shareholding pattern

Quarter / Period : 31/12/2018 Mode : E-Filing

#### 1. Overview

The excel utility can be used for creating the XBRL/XML file for efiling of shareholding pattern.

Shareholding pattern XBRL filling consists of two processes. Firstly generation of XBRL/XML file of the Shareholding pattern, and upload of generated XBRL/XML file to BSE Listing Center.

#### 2. Before you begin

- 1. The version of Microsoft Excel in your system should be Microsoft Office Excel 2007 and above.
- 2. The system should have a file compression software to unzip excel utility file.
- 3. Make sure that you have downloaded the latest Excel Utility from BSE Website to your local system.
- 4. Make sure that you have downloaded the Chrome Browser to view report generated from Excel utility
- 5. Please enable the Macros (if disabled) as per instructions given in manual, so that all the functionalities of Excel Utility works fine. Please first go through Enable Macro - Manual attached with zip file.

|   | 3. Index                                     |                      |  |  |  |  |  |  |  |  |
|---|----------------------------------------------|----------------------|--|--|--|--|--|--|--|--|
| 1 | Details of general information about company | General Info         |  |  |  |  |  |  |  |  |
| 2 | Declaration                                  | Declaration          |  |  |  |  |  |  |  |  |
| 3 | Summary                                      | Summary              |  |  |  |  |  |  |  |  |
| 4 | Shareholding Pattern                         | Shareholding Pattern |  |  |  |  |  |  |  |  |

### 4. Import XBRL file

1. Now you can import and view previously generated XBRL files by clicking Import XBRL button on Genenral information sheet.

## 5. Steps for Filing Shareholding Pattern

- I. Fill up the data: Navigate to each field of every section in the sheet to provide applicable data in correct format. (Formats will get reflected while filling data.)
- Use paste special command to paste data from other sheet.

II. Validating Sheets: Click on the "Validate" button to ensure that the sheet has been properly filled and also data has been furnished in proper format. If there are some errors on the sheet, excel utility will prompt you about the same.

III. Validate All Sheets: Click on the "Home" button. And then click on "Validate All Sheet" button to ensure that all sheets has been properly filled and validated successfully. If there are some errors on the sheet, excel utility will prompt you about the same and stop validation at the same time. After correction, once again follow the same procedure to validate all sheets.

Excel Utility will not allow you to generate XBRL/XML until you rectify all errors.

IV. Generate XML: Excel Utility will not allow you to generate XBRL/XML unless successful validation of all sheet is completed. Now click on 'Generate XML' to generate XBRL/XML file.

- Save the XBRL/XML file in your desired folder in local system.
- V. Generate Report: Excel Utility will allow you to generate Report. Now click on 'Generate Report' to generate html report.
  - Save the HTML Report file in your desired folder in local system.
  - To view HTML Report open "Chrome Web Browser" .
  - To print report in PDF Format, Click on print button and save as PDF.

VI. Upload XML file to BSE Listing Center: For uploading the XBRL/XML file generated through Utility, login to BSE Listing Center and upload generated xml file. On Upload screen provide the required information and browse to select XML file and submit the XML.

#### **5. Steps for Filing Shareholding Pattern**

I. Fill up the data: Navigate to each field of every section in the sheet to provide applicable data in correct format. (Formats will get reflected while filling data.)

- Use paste special command to paste data from other sheet.

II. Validating Sheets: Click on the "Validate" button to ensure that the sheet has been properly filled and also data has been furnished in proper format. If there are some errors on the sheet, excel utility will prompt you about the same.

III. Validate All Sheets: Click on the "Home" button. And then click on "Validate All Sheet" button to ensure that all sheets has been properly filled and validated successfully. If there are some errors on the sheet, excel utility will prompt you about the same and stop validation at the same time. After correction, once again follow the same procedure to validate all sheets.

Excel Utility will not allow you to generate XBRL/XML until you rectify all errors.

- IV. Generate XML: Excel Utility will not allow you to generate XBRL/XML unless successful validation of all sheet is completed. Now click on 'Generate XML' to generate XBRL/XML file.
- Save the XBRL/XML file in your desired folder in local system.
- V. Generate Report: Excel Utility will allow you to generate Report. Now click on 'Generate Report' to generate html report.
  - Save the HTML Report file in your desired folder in local system.
  - To view HTML Report open "Chrome Web Browser" .
  - To print report in PDF Format, Click on print button and save as PDF.

VI. Upload XML file to BSE Listing Center: For uploading the XBRL/XML file generated through Utility, login to BSE Listing Center and upload generated xml file. On Upload screen provide the required information and browse to select XML file and submit the XML.

Home Validate Import XML

| General information about company                                                          |                               |  |  |  |
|--------------------------------------------------------------------------------------------|-------------------------------|--|--|--|
| Scrip code                                                                                 | 536264                        |  |  |  |
| NSE Symbol                                                                                 |                               |  |  |  |
| MSEI Symbol                                                                                |                               |  |  |  |
| ISIN                                                                                       |                               |  |  |  |
| Name of the company                                                                        | TIGER LOGISTICS INDIA LIMITED |  |  |  |
| Whether company is SME                                                                     | No                            |  |  |  |
| Class of Security                                                                          | Equity Shares                 |  |  |  |
| Type of report                                                                             | Quarterly                     |  |  |  |
| Quarter Ended / Half year ended/Date of Report (For Prelisting / Allotment)                | 31-12-2018                    |  |  |  |
| Date of allotment / extinguishment (in case Capital Restructuring selected) / Listing Date |                               |  |  |  |
| Shareholding pattern filed under                                                           | Regulation 31 (1) (b)         |  |  |  |

Home

Validate

| Sr. No. | Particular                                                                             | Yes/No | Promoter and<br>Promoter Group | Public shareholder | Non Promoter-<br>Non Public |
|---------|----------------------------------------------------------------------------------------|--------|--------------------------------|--------------------|-----------------------------|
| 1       | Whether the Listed Entity has issued any partly paid up shares?                        | No     | No                             | No                 | No                          |
| 2       | Whether the Listed Entity has issued any Convertible Securities?                       | No     | No                             | No                 | No                          |
| 3       | Whether the Listed Entity has issued any Warrants?                                     | No     | No                             | No                 | No                          |
| 4       | Whether the Listed Entity has any shares against which depository receipts are issued? | No     | No                             | No                 | No                          |
| 5       | Whether the Listed Entity has any shares in locked-in?                                 | No     | No                             | No                 | No                          |
| 6       | Whether any shares held by promoters are pledge or otherwise encumbered?               | No     | No                             |                    |                             |
| 7       | Whether company has equity shares with differential voting rights?                     | No     | No                             | No                 | No                          |

# Home

| Table I - Sumn  | nary Statement                           | holding of specifi               | ied securities                                    |                                                |                                                        |                                                |                                                                                   |                                                                                         |               |            |                               |                                                              |                                                             |                                                                                              |                                                                                           |                                           |                                 |                                                                        |          |                                       |
|-----------------|------------------------------------------|----------------------------------|---------------------------------------------------|------------------------------------------------|--------------------------------------------------------|------------------------------------------------|-----------------------------------------------------------------------------------|-----------------------------------------------------------------------------------------|---------------|------------|-------------------------------|--------------------------------------------------------------|-------------------------------------------------------------|----------------------------------------------------------------------------------------------|-------------------------------------------------------------------------------------------|-------------------------------------------|---------------------------------|------------------------------------------------------------------------|----------|---------------------------------------|
| Note: Data w    | vill be automatic                        | ally populated fro               | om sharehold                                      | ing pattern                                    | sheet - Data                                           | intry Restricte                                | d in this sheet                                                                   |                                                                                         |               |            |                               |                                                              |                                                             |                                                                                              |                                                                                           |                                           |                                 |                                                                        |          |                                       |
|                 |                                          |                                  | No. of                                            | No. Of<br>Partly                               | No. Of                                                 | Total nos.                                     | Shareholding<br>as a % of<br>total no. of                                         | Number of Voting Rights held in each class of securities (IX) No of Voting (XIV) Rights |               |            |                               | No. Of<br>Shares<br>Underlyin                                |                                                             | No. Of<br>Shares                                                                             | Shareholding , as a % assuming full conversion of convertible                             | Number of<br>Locked in<br>shares<br>(XII) |                                 | Number of<br>Shares<br>pledged or<br>otherwise<br>encumbered<br>(XIII) |          | Number<br>of equity                   |
| Category<br>(I) | Category of<br>shareholder<br>(II)       | Nos. Of<br>shareholders<br>(III) | fully paid<br>up equity<br>shares<br>held<br>(IV) | paid-<br>up<br>equity<br>shares<br>held<br>(V) | shares<br>underlying<br>Depository<br>Receipts<br>(VI) | shares<br>held<br>(VII) =<br>(IV)+(V)+<br>(VI) | shares<br>(calculated<br>as per SCRR,<br>1957)<br>(VIII)<br>As a % of<br>(A+B+C2) | Class<br>eg:<br>X                                                                       | Class<br>eg:y | Total      | Total as<br>a % of<br>(A+B+C) | g<br>Outstandi<br>ng<br>convertib<br>le<br>securities<br>(X) | No. of Shares<br>Underlying<br>Outstanding<br>Warrants (Xi) | Underlying<br>Outstanding<br>convertible<br>securities<br>and No. Of<br>Warrants<br>(Xi) (a) | securities ( as a percentage of diluted share capital) (XI)= (VII)+(X) As a % of (A+B+C2) | No.<br>(a)                                | As a % of total Shares held (b) | No.<br>(a)                                                             | Shar     | held in<br>demateri<br>alized<br>form |
|                 | Promoter &<br>Promoter                   |                                  |                                                   |                                                |                                                        |                                                |                                                                                   |                                                                                         |               |            |                               |                                                              |                                                             |                                                                                              |                                                                                           |                                           |                                 |                                                                        |          |                                       |
| (A)             | Group                                    | 7                                | 7723621                                           | <b></b> '                                      | <del></del> '                                          | 7723621                                        | 73.05                                                                             | 77,23,621.00                                                                            |               | 7723621.00 | 73.05                         |                                                              |                                                             |                                                                                              | 73.05                                                                                     |                                           |                                 |                                                                        | igsquare | 7723621                               |
| (B)             | Public<br>Non<br>Promoter-<br>Non Public | 6660                             | 2848879                                           |                                                |                                                        | 2848879                                        | 26.95                                                                             | 2848879.00                                                                              |               | 2848879.00 | 26.95                         |                                                              |                                                             |                                                                                              | 26.95                                                                                     |                                           |                                 |                                                                        |          | 284879                                |
| (C1)            | Shares<br>underlying<br>DRs              |                                  |                                                   |                                                |                                                        |                                                |                                                                                   |                                                                                         |               |            |                               |                                                              |                                                             |                                                                                              |                                                                                           |                                           |                                 |                                                                        |          |                                       |
| (C2)            | Shares held<br>byEmployee<br>Trusts      |                                  |                                                   |                                                |                                                        |                                                |                                                                                   |                                                                                         |               |            |                               |                                                              |                                                             |                                                                                              |                                                                                           |                                           |                                 |                                                                        |          |                                       |
|                 | Total                                    | 6667                             | 10572500                                          |                                                |                                                        | 10572500                                       | 100                                                                               | 105725000                                                                               |               | 105725000  | 100.00                        |                                                              |                                                             |                                                                                              | 100                                                                                       |                                           |                                 |                                                                        |          | 1057250<br>0                          |

|                                                                                                    |                                                                                          |                                  |                                                             |                                                             |                                                                  |                                                              |                                                                                                    | Number of Voting I       |                   |                    | securities                                      |                                                                                |                                                             |                                                                                          | Shareholding ,                                                                                                    |                                   |            |                                                                     |                                                                          |
|----------------------------------------------------------------------------------------------------|------------------------------------------------------------------------------------------|----------------------------------|-------------------------------------------------------------|-------------------------------------------------------------|------------------------------------------------------------------|--------------------------------------------------------------|----------------------------------------------------------------------------------------------------|--------------------------|-------------------|--------------------|-------------------------------------------------|--------------------------------------------------------------------------------|-------------------------------------------------------------|------------------------------------------------------------------------------------------|----------------------------------------------------------------------------------------------------|-----------------------------------|------------|---------------------------------------------------------------------|--------------------------------------------------------------------------|
| Sr.                                                                                                    | Category & Name<br>of the<br>Shareholders<br>(I)                                         | Nos. Of<br>shareholders<br>(III) | No. of<br>fully paid<br>up equity<br>shares<br>held<br>(IV) | No. Of<br>Partly<br>paid-<br>up<br>equity<br>shares<br>held | No. Of<br>shares<br>underlying<br>Depository<br>Receipts<br>(VI) | Total nos.<br>shares<br>held<br>(VII) =<br>(IV)+(V)+<br>(VI) | Shareholding<br>as a % of total<br>no. of shares<br>(calculated as<br>per SCRR,<br>1957)<br>(VIII)<br>As a % of |                          | (IX) /oting (XIV) |                    | Total as<br>a % of<br>Total<br>Voting<br>rights | No. Of Shares<br>Underlying<br>Outstanding<br>convertible<br>securities<br>(X) | No. of Shares<br>Underlying<br>Outstanding<br>Warrants (Xi) | No. Of Shares Underlying Outstanding convertible securities and No. Of Warrants (Xi) (a) | as a % assuming full conversion of convertible securities ( as a percentage of diluted share capital) (XI)= (VII)+(X) As a % of (A+B+C2) | Numbe<br>Lockec<br>share<br>(XII) | l in<br>es | Number of<br>Shares pledged<br>or otherwise<br>encumbered<br>(XIII) | Number of<br>equity shares<br>held in<br>dematerialized<br>form<br>(XIV) |
|                                                                                                    |                                                                                          |                                  |                                                             | (V)                                                         |                                                                  |                                                              | (A+B+C2)                                                                                                    | Class<br>eg:             | Class             | Total              |                                                 |                                                                                |                                                             |                                                                                          | No.                                                                                                    | As a %<br>of total<br>Shares      | No.        | As a % of total<br>Shares held                                      |                                                                          |
|                                                                                                    |                                                                                          |                                  |                                                             |                                                             |                                                                  |                                                              |                                                                                                    | X                        | eg:y              |                    |                                                 |                                                                                |                                                             |                                                                                          | (a)                                                                                                    | held<br>(b)                       | (a)        | (b)                                                                 |                                                                          |
| (1)                                                                                                    | Table II - Statemer<br>Indian                                                            | nt showing shareho               | lding pattern o                                             | of the Promo                                                | oter and Promoter                                                | Group                                                        |                                                                                                    |                          |                   |                    |                                                 |                                                                                |                                                             |                                                                                          |                                                                                                    |                                   |            |                                                                     |                                                                          |
| (a)                                                                                                    | Individuals/Hindu<br>undivided Family                                                    | 4                                | 264861                                                      |                                                             |                                                                  | 264861                                                       | 25.05                                                                                                    | 2648621.00               |                   | 2648621            | 25.05                                           |                                                                                |                                                             |                                                                                          | 25.05                                                                                                    |                                   |            |                                                                     | 2648621                                                                  |
| (b)                                                                                                    | Central Government/ State Government(s)                                                  |                                  |                                                             |                                                             |                                                                  |                                                              |                                                                                                    |                          |                   |                    |                                                 |                                                                                |                                                             |                                                                                          |                                                                                                    |                                   |            |                                                                     |                                                                          |
| (c)                                                                                                    | Financial<br>Institutions/ Banks                                                         |                                  |                                                             |                                                             |                                                                  |                                                              |                                                                                                    |                          |                   |                    |                                                 |                                                                                |                                                             |                                                                                          |                                                                                                    |                                   |            |                                                                     |                                                                          |
| (d)                                                                                                    | Any Other (specify) Sub-Total (A)(1)                                                     | 3                                | 507500<br>772361                                            |                                                             |                                                                  | 507500<br>772361                                             | 48.00<br>73.05                                                                                                  | 5075000.00<br>7723621.00 |                   | 5075000<br>7723621 | 48.00<br>73.05                                  |                                                                                |                                                             |                                                                                          | 48.00<br>73.05                                                                                                    |                                   |            |                                                                     | 5075000<br>7723621                                                       |
| (2)                                                                                                    | Foreign Individuals                                                                      | ,                                | 772301                                                      |                                                             |                                                                  | 772301                                                       | 73.03                                                                                                    | 7723021.00               |                   | 7723021            | 73.03                                           |                                                                                |                                                             |                                                                                          | 73.03                                                                                                    |                                   |            |                                                                     | 7723021                                                                  |
| (a)                                                                                                    | (NonResident<br>Individuals/ Foreign                                                     |                                  |                                                             |                                                             |                                                                  |                                                              |                                                                                                    |                          |                   |                    |                                                 |                                                                                |                                                             |                                                                                          |                                                                                                    |                                   |            |                                                                     |                                                                          |
| (b)                                                                                                    | Individuals) Government                                                                  |                                  |                                                             |                                                             |                                                                  |                                                              |                                                                                                    |                          |                   |                    |                                                 |                                                                                |                                                             |                                                                                          |                                                                                                    |                                   |            |                                                                     |                                                                          |
| (c)                                                                                                    | Institutions<br>Foreign                                                                  |                                  |                                                             |                                                             |                                                                  |                                                              |                                                                                                    |                          |                   |                    |                                                 |                                                                                |                                                             |                                                                                          |                                                                                                    |                                   |            |                                                                     |                                                                          |
| (d)<br>(e)                                                                                                    | Portfolio Investor Any Other                                                             |                                  |                                                             |                                                             |                                                                  |                                                              |                                                                                                    |                          |                   |                    |                                                 |                                                                                |                                                             |                                                                                          |                                                                                                    |                                   |            |                                                                     |                                                                          |
|                                                                                                    | (specify) Sub-Total (A)(2)                                                               |                                  |                                                             |                                                             |                                                                  |                                                              |                                                                                                    |                          |                   |                    |                                                 |                                                                                |                                                             |                                                                                          |                                                                                                    |                                   |            |                                                                     |                                                                          |
| P                                                                                                    | Total Shareholding of<br>romoter and Promoter<br>roup (A)=(A)(1)+(A)(2)                  | 7                                | 772361                                                      |                                                             |                                                                  | 772361                                                       | 73.05                                                                                                    | 7723621.00               |                   | 7723621            | 73.05                                           |                                                                                |                                                             |                                                                                          | 73.05                                                                                                    |                                   |            |                                                                     | 7723621                                                                  |
|                                                                                                    | Details of Shares w Promoter Group                                                       |                                  |                                                             | ter &                                                       |                                                                  | //2301                                                       | 73.05                                                                                                    | //23021.00               |                   | 7723021            | 73.05                                           |                                                                                |                                                             |                                                                                          | /3.05                                                                                                    |                                   |            |                                                                     | //23021                                                                  |
| B (1)                                                                                                    | Table III - Statement<br>showing<br>shareholding<br>pattern of the Public<br>shareholder | Note : Kindly sho<br>manual.     | ow details of sh                                            | areholders l                                                | having more than                                                 | one percentage                                               | e of total no of share                                                                                          | es. Please refer softwa  | are_              |                    |                                                 |                                                                                |                                                             |                                                                                          |                                                                                                    |                                   |            |                                                                     |                                                                          |
| (a)                                                                                                    | Mutual Funds Venture Capital                                                             |                                  |                                                             |                                                             |                                                                  |                                                              |                                                                                                    |                          |                   |                    |                                                 |                                                                                |                                                             |                                                                                          |                                                                                                    |                                   |            |                                                                     |                                                                          |
| (b)                                                                                                    | Funds Alternate                                                                          |                                  |                                                             |                                                             |                                                                  |                                                              |                                                                                                    |                          |                   |                    |                                                 |                                                                                |                                                             |                                                                                          |                                                                                                    |                                   |            |                                                                     |                                                                          |
| (c)                                                                                                    | Investment Funds Foreign Venture                                                         |                                  |                                                             |                                                             |                                                                  |                                                              |                                                                                                    |                          |                   |                    |                                                 |                                                                                |                                                             |                                                                                          |                                                                                                    |                                   |            |                                                                     |                                                                          |
| (a)<br>(e)                                                                                                    | <u>Capital Investors</u><br><u>Foreign</u>                                               |                                  |                                                             |                                                             |                                                                  | 61329                                                        |                                                                                                    |                          |                   | 61329              | 0.58                                            |                                                                                |                                                             |                                                                                          |                                                                                                    |                                   |            |                                                                     |                                                                          |
| (f)                                                                                                    | Portfolio Investors<br>Financial                                                         | 3                                | 61329                                                       |                                                             |                                                                  | 01323                                                        | 0.58                                                                                                    | 61329                    |                   | 01323              | 0.36                                            |                                                                                |                                                             |                                                                                          | 0.58                                                                                                    |                                   |            |                                                                     | 61329                                                                    |
| (g)                                                                                                    | Institutions/ Banks Insurance                                                            |                                  |                                                             |                                                             |                                                                  |                                                              |                                                                                                    |                          |                   |                    |                                                 |                                                                                |                                                             |                                                                                          |                                                                                                    |                                   |            |                                                                     |                                                                          |
| (h)                                                                                                    | <u>Provident</u><br>Funds/ Pension                                                       |                                  |                                                             |                                                             |                                                                  |                                                              |                                                                                                    |                          |                   |                    |                                                 |                                                                                |                                                             |                                                                                          |                                                                                                    |                                   |            |                                                                     |                                                                          |
|                                                                                                    | Funds Any Other                                                                          |                                  |                                                             |                                                             |                                                                  |                                                              |                                                                                                    |                          |                   |                    |                                                 |                                                                                |                                                             |                                                                                          |                                                                                                    |                                   |            |                                                                     |                                                                          |
| (i)                                                                                                    | (specify) Sub-Total (B)(1)                                                               | 1 4                              | 5315<br>66644                                               |                                                             |                                                                  | 5315<br>66644                                                | 0.05<br>0.63                                                                                                    | 5315<br>66644.00         |                   | 5315<br>66644      | 0.05                                            |                                                                                |                                                             |                                                                                          | 0.05<br>0.63                                                                                                    |                                   |            |                                                                     | 5315<br>66644                                                            |
| (2                                                                                                    | Central<br>Government/ State                                                             |                                  |                                                             |                                                             |                                                                  |                                                              |                                                                                                    |                          |                   |                    |                                                 |                                                                                |                                                             |                                                                                          |                                                                                                    |                                   |            |                                                                     |                                                                          |
| )                                                                                                    | Government(s)/<br>President of India                                                     |                                  |                                                             |                                                             |                                                                  |                                                              |                                                                                                    |                          |                   |                    |                                                 |                                                                                |                                                             |                                                                                          |                                                                                                    |                                   |            |                                                                     |                                                                          |
| (3                                                                                                    | Sub-Total (B)(2)  Non-institutions                                                       |                                  |                                                             |                                                             |                                                                  |                                                              |                                                                                                    |                          |                   |                    |                                                 |                                                                                |                                                             |                                                                                          |                                                                                                    |                                   |            |                                                                     |                                                                          |
| )                                                                                                    | <u>Individuals -</u>                                                                     |                                  |                                                             |                                                             |                                                                  |                                                              |                                                                                                    |                          |                   |                    |                                                 |                                                                                |                                                             |                                                                                          |                                                                                                    |                                   |            |                                                                     |                                                                          |
|                                                                                                    | i.Individual<br>shareholders holding<br>nominal share                                    |                                  |                                                             |                                                             |                                                                  |                                                              |                                                                                                    |                          |                   |                    |                                                 |                                                                                |                                                             |                                                                                          |                                                                                                    |                                   |            |                                                                     |                                                                          |
| (a(i<br>))                                                                                                    | capital up to Rs. 2<br>lakhs.                                                            | 6334                             | 175751                                                      |                                                             |                                                                  | 175751                                                       | 16.62                                                                                                    | 1757551                  |                   | 1757551            | 16.62                                           |                                                                                |                                                             |                                                                                          | 16.62                                                                                                    |                                   |            |                                                                     | 1757551                                                                  |
| ,,                                                                                                    | Individuals -<br>ii. Individual                                                          |                                  |                                                             |                                                             |                                                                  | 210102                                                       |                                                                                                    | 2.0.002                  |                   |                    |                                                 |                                                                                |                                                             |                                                                                          |                                                                                                    |                                   |            |                                                                     | 2.0.002                                                                  |
| /-/::                                                                                                    | shareholders holding<br>nominal share                                                    |                                  |                                                             |                                                             |                                                                  |                                                              |                                                                                                    |                          |                   |                    |                                                 |                                                                                |                                                             |                                                                                          |                                                                                                    |                                   |            |                                                                     |                                                                          |
| (a(ii<br>))                                                                                                    | Capital in excess of Rs. 2 lakhs.                                                        | 13                               | 768400                                                      |                                                             |                                                                  | 768400                                                       | 7.27                                                                                                    | 768400                   |                   | 768400             | 7.27                                            |                                                                                |                                                             |                                                                                          | 7.27                                                                                                    |                                   |            |                                                                     | 768400                                                                   |
| (b)                                                                                                    | NBFCs registered with RBI                                                                |                                  |                                                             |                                                             |                                                                  |                                                              |                                                                                                    |                          |                   |                    |                                                 |                                                                                |                                                             |                                                                                          |                                                                                                    |                                   |            |                                                                     |                                                                          |
| (c)                                                                                                    | Overseas Depositories                                                                    |                                  |                                                             |                                                             |                                                                  |                                                              |                                                                                                    |                          |                   |                    |                                                 |                                                                                |                                                             |                                                                                          |                                                                                                    |                                   |            |                                                                     |                                                                          |
| (d)                                                                                                    | (holding DRs)<br>(balancing figure)                                                      |                                  |                                                             | L                                                           |                                                                  |                                                              |                                                                                                    |                          |                   |                    |                                                 |                                                                                |                                                             |                                                                                          |                                                                                                    |                                   |            |                                                                     |                                                                          |
| (e)                                                                                                    | Any Other (specify) Sub-Total (B)(3)                                                     | 309<br>6656                      | 256284<br>278225                                            |                                                             |                                                                  | 256284<br>278225                                             | 2.42<br>26.32                                                                                                   | 256284<br>2782235.00     |                   | 256284<br>2782235  | 2.42<br>26.32                                   |                                                                                |                                                             |                                                                                          | 2.42<br>26.32                                                                                                    |                                   |            |                                                                     | 256284<br>2782235                                                        |
|                                                                                                    | ublic Shareholding<br>(1)+(B)(2)+(B)(3)                                                  | 6660                             | 284889                                                      |                                                             |                                                                  | 284889                                                       | 26.95                                                                                                    | 2848879.00               |                   | 2848879            | 26.95                                           |                                                                                |                                                             |                                                                                          | 26.95                                                                                                    |                                   |            |                                                                     | 2848879                                                                  |
|                                                                                                    | Details of the sharehold<br>for Public                                                   |                                  |                                                             |                                                             |                                                                  |                                                              |                                                                                                    |                          |                   |                    |                                                 |                                                                                |                                                             |                                                                                          |                                                                                                    |                                   |            |                                                                     |                                                                          |
| С                                                                                                    | Details of Shares which  Table IV - Statement sh                                         |                                  |                                                             | e Non Prom                                                  | oter- Non Public s                                               | hareholder                                                   |                                                                                                    |                          |                   |                    |                                                 |                                                                                |                                                             |                                                                                          |                                                                                                    |                                   |            |                                                                     |                                                                          |
| (1                                                                                                    | Custodian/DR Holder - Name of DR Holders (If                                             |                                  |                                                             |                                                             |                                                                  |                                                              |                                                                                                    |                          |                   |                    |                                                 |                                                                                |                                                             |                                                                                          |                                                                                                    |                                   |            |                                                                     |                                                                          |
| )                                                                                                    | Holders (If<br>Available)<br>Employee Benefit                                            |                                  |                                                             |                                                             |                                                                  |                                                              |                                                                                                    |                          |                   |                    |                                                 |                                                                                |                                                             |                                                                                          |                                                                                                    |                                   |            |                                                                     |                                                                          |
|                                                                                                    | Trust (under SEBI<br>(Share based                                                        |                                  |                                                             |                                                             |                                                                  |                                                              |                                                                                                    |                          |                   |                    |                                                 |                                                                                |                                                             |                                                                                          |                                                                                                    |                                   |            |                                                                     |                                                                          |
| (2<br>)                                                                                                    | Employee Benefit) Regulations, 2014)                                                     |                                  |                                                             |                                                             |                                                                  |                                                              |                                                                                                    |                          |                   |                    |                                                 |                                                                                |                                                             |                                                                                          |                                                                                                    |                                   |            |                                                                     |                                                                          |
| Public                                                                                                    | onPromoter- Non<br>Shareholding                                                          |                                  |                                                             |                                                             |                                                                  |                                                              |                                                                                                    |                          |                   |                    |                                                 |                                                                                |                                                             |                                                                                          |                                                                                                    |                                   |            |                                                                     |                                                                          |
| (C)= (C)                                                                                                    | (1)+(C)(2)<br>Total ( A+B+C2 )                                                           | 6667                             | 10572500                                                    |                                                             |                                                                  | 10572500                                                     | 100.00                                                                                                    | 10572500.00              |                   | 10572500           | 100.0                                           |                                                                                |                                                             |                                                                                          | 100.00                                                                                                    |                                   |            |                                                                     | 10572500                                                                 |
|                                                                                                    | Total (A+B+C)                                                                            | 6667                             | 10572500                                                    |                                                             |                                                                  | 10572500                                                     | 100.00                                                                                                    | 10572500.00              |                   | 10572500           | 100.0                                           |                                                                                |                                                             |                                                                                          | 100.00                                                                                                    |                                   |            |                                                                     | 10572500                                                                 |
| Disclosure of notes on shareholding pattern                                                                                                    |                                                                                          |                                  |                                                             |                                                             |                                                                  |                                                              |                                                                                                    | А                        | dd Notes          |                    |                                                 |                                                                                |                                                             |                                                                                          |                                                                                                    |                                   |            |                                                                     |                                                                          |
| Disclosure of notes in case of promoter holiding in dematerialsed form is less than 100 percentage                                                                                                    |                                                                                          |                                  |                                                             |                                                             |                                                                  |                                                              |                                                                                                    |                          | Add Notes         |                    |                                                 |                                                                                |                                                             |                                                                                          |                                                                                                    |                                   |            |                                                                     |                                                                          |
| Disclosure of notes in case of public share holding is less than 25 percentage                                                                                                    |                                                                                          |                                  |                                                             |                                                             |                                                                  | an 25 percentage                                             |                                                                                                    |                          |                   |                    |                                                 |                                                                                |                                                             |                                                                                          |                                                                                                    |                                   |            |                                                                     |                                                                          |
| Disclosure of -stee on shooth Liting and -stee of stee of stee |                                                                                          |                                  |                                                             |                                                             |                                                                  |                                                              | A                                                                                                    | dd Notes                 |                   |                    |                                                 |                                                                                |                                                             |                                                                                          |                                                                                                    |                                   |            |                                                                     |                                                                          |
| Disclosure of notes on shareholding pattern for company remarks explanatory                                                                                                    |                                                                                          |                                  |                                                             |                                                             |                                                                  | A                                                            | dd Notes                                                                                                    |                          |                   |                    |                                                 |                                                                                |                                                             |                                                                                          |                                                                                                    |                                   |            |                                                                     |                                                                          |
|                                                                                                    |                                                                                          |                                  |                                                             |                                                             |                                                                  |                                                              |                                                                                                    |                          |                   |                    |                                                 |                                                                                |                                                             |                                                                                          |                                                                                                    |                                   |            |                                                                     |                                                                          |